# **ПРАКТИЧЕСКАЯ РАБОТА № 11**

## Принятие многокритериальных решений методом анализа иерархий

#### *Общие сведения*

## **Цель работы**

- Научиться решать задачи принятия многокритериальных решений методом анализа иерархий;
- Научиться решать задачи принятия многокритериальных решений с использованием пакета MS Excel.

### **План выполнения**

- 1. Изучить теоретическую часть;
- 2. Получить задание у преподавателя;
- 3. Выполнить задание 1:
	- 3.1. Построить иерархию «цели—критерии—альтернативы»;
	- 3.2.Попарно сравнить критерии и оценки альтернатив и перевести результаты сравнений в численную форму. Нормализовать и проверить согласованность суждений с помощью пакета MS Excel;
	- 3.3.Вычислить векторы приоритетов по каждому из критериев;
	- 3.4.Определить наилучшую альтернативу;
- 4. Выполнить задание2:
	- 4.1. Осуществить выбор альтернативы при помощи рейтинга приоритетов;
	- 4.2. Осуществить выбор альтернативы при помощи МАИ;
- 5. Составить отчёт по лабораторной работе. Отчёт должен иметь следующую структуру:
	- 5.1. Титульный лист, который должен содержать следующую информацию:
		- 5.1.1. Название университета и кафедры, ответственной за дисциплину;
		- 5.1.2. Заголовок номер и название лабораторной работы;
		- 5.1.3. Подзаголовок номер варианта и номера задач;
		- 5.1.4. ФИО и должности студента и преподавателя;
	- 5.2. Отчёт о решении задания 1, содержащий следующее информационное наполнение:
		- 5.2.1. Формулировка индивидуального задания;
		- 5.2.2. Иерархия «цели—критерии—альтернативы»;
		- 5.2.3. Снимки экрана, содержащие матрицы сравнений критериев и альтернатив, вычисление векторов приоритетов, проверку согласованности и определение наилучшей альтернативы;

5.2.4. Вывод по заданию;

5.3. Отчёт о решении задания 2, содержащий информационное наполнение, аналогичное отчёту о решении задания 1.

## Описание работы

Ежедневно человек сталкивается с необходимостью принимать решения в ситуациях, характерных условно небольшим количеством целей и критериев. Перечислим некоторые из них:

- Выбор места работы из нескольких предложенных вакансий или учебного заведения;
- Выбор бытовых товаров, в т.ч. техники и сложных электронных устройств;
- Принятие решения о том, какой новый продукт выпускать первым;
- Выбор места для нового ресторана, отеля, производственного объекта и т. д.;
- Составление рейтинга городов по условиям проживания;
- Выбор нового пакета прикладных программ от конкурирующих производителей.

При покупке автомобиля, например, необходимо учитывать такие факторы как: безопасность, объем двигателя, расход топлива, цена и т. д. В каждом из перечисленных выше примеров при принятии сложных решений требуется учитывать множество факторов.

#### Использование метода ранжирования по приоритетам

Простейшим способом принятия решений в подобных ситуациях является присвоение критериям, определяющим качество решения, весовых коэффициентов и вычисление для альтернативных решений оценок по числовой шкале, например от 1 (наихудшее) до 10 (наилучшее), путем суммирования произведений значений каждого критерия на его весовой коэффициент. Решение с наивысшей суммой в этом случае является наиболее предпочтительным. Такой метод выбора решения назовём методом ранжирования по приоритетам.

Рассмотрим пример, в котором необходимо выбрать компьютер для офиса. Выбор осуществляется среди трех моделей:

- 1. Модель А с процессором AMD Phenom II X4 980 с частотой 3700 МГц;
- 2. Модель Б с процессором Intel Core i3-2120 с частотой 3300 МГц;
- 3. Модель В с процессором IntelCorei5-2320 с частотой 3000 МГц;
- При выборе будем учитываться следующие критерии:
- Цена;
- Эффективность (предположим, что частота процессора отражает эффективность компьютера);
- Ёмкость жесткого диска;
- Срок гарантийного ремонта.

Далее требуется решить, какие весовые коэффициенты должны принимать разные критерии. Примем следующие веса критериев: цена — 0,40 (50% общего веса); эффективности — 0,25 (15%); ёмкость жесткого диска — 0,20 (20%) и гарантийный срок — 0,15 (15% общего веса). После назначения весов критериев должна быть произведена оценка каждой модели компьютера по всем четырем критериям. Их оценки по шкале от 1 до 10 (как описывалось выше) показаны в табличной модели (см. [Рисунок](file:///C:/Users/77755/Downloads/лабки%20(1).docx%23_bookmark43) [26,](file:///C:/Users/77755/Downloads/лабки%20(1).docx%23_bookmark43) [Рисунок](file:///C:/Users/77755/Downloads/лабки%20(1).docx%23_bookmark44) 27, «ЛР2.Пример1.xls»)

| z              | А                                                           | B              |                       | D                            | E             |
|----------------|-------------------------------------------------------------|----------------|-----------------------|------------------------------|---------------|
| $\mathbf{1}$   |                                                             |                | Сравнение компьюетров |                              |               |
| $\overline{2}$ |                                                             |                |                       | Ранги альтернатив            |               |
| 3              |                                                             | Веса критериев | Модель А              | Модель Б                     | Модель В      |
| 4              | Цена                                                        | 40,0%          |                       | 8                            | 8             |
| 5              | Эффективності                                               | 25,0%          | 8                     | 6                            | 6             |
| 6              | Объём ПЗУ                                                   | 20,0%          |                       | 6                            | ٩             |
| 7              | Срок гарантии                                               | 15,0%          | 6                     | 6                            | я             |
| 8              |                                                             |                | 6,3                   | 6,8                          | 7,7           |
| 9              |                                                             |                |                       |                              |               |
| 10             |                                                             | Цена           | Процессор             | Объём ПЗУ                    | Срок гарантии |
| 11             | Модель А                                                    | 36 900, 30p.   | 3700 МГц, х4          | <b>750 F6</b>                | 3 года        |
| 12             | Модель Б                                                    | 30 711,00p.    | 3300 МГц, х2          | 600 F6                       | 3 года        |
| 13             | Модель В                                                    | 31 138,00p.    | 3000 МГц, х4          | 1T <sub>6</sub>              | 4 года        |
|                | $\frac{1}{2}$ and $\frac{1}{2}$ and $\frac{1}{2}$<br>$\sim$ |                |                       | <b>EL 25</b><br><b>STATE</b> |               |

**Рисунок 26. Модель принятия решения при сравнении компьютеров**

|    |                                   | B              |                          | D                        | c.                      |
|----|-----------------------------------|----------------|--------------------------|--------------------------|-------------------------|
|    |                                   |                | Сравнение компьюетров    |                          |                         |
| 2  |                                   |                |                          | Ранги альтернатив        |                         |
| з  |                                   | Веса критериев | Модель А                 | Модель Б                 | Модель В                |
| 4  | Цена                              | 0,4            |                          |                          |                         |
|    | <b>Эффективность</b>              | 0,25           |                          | h                        |                         |
|    | 6 Объём ПЗУ                       | 0,2            |                          | b                        |                         |
|    | Срок гарантии                     | 0,15           |                          |                          |                         |
| 8  |                                   |                | =СУММПРОИЗВ(В4:В7;С4:С7) | =СУММПРОИЗВ(B4:B7;D4:D7) | CVMMIPOM3B(B4:B7;E4:E7) |
|    |                                   |                |                          |                          |                         |
| 10 |                                   | Цена           | Процессор                | Объём ПЗУ                | Срок гарантии           |
| 11 | <b>Модель А</b>                   | 36900,3        | 3700 МГц, х4             | <b>750 F6</b>            | 3 года                  |
|    | 12 Модель Б                       | 30711          | 3300 МГц, х2             | <b>600 Гб</b>            | 3 года                  |
|    | 13 Модель В                       | 31138          | 3000 МГц, х4             | 1 T <sub>6</sub>         | 4 года                  |
|    | $H$ $H$ <b>N</b><br>$\frac{3}{2}$ |                |                          | 同才<br><b>TILL</b>        |                         |

**Рисунок 27. Модель принятия решения при сравнении компьютеров (с формулами)**

Как видно из примера, наибольшую сумму баллов 7,7 набрала модель В, поэтому купить следует именно ее.

Метод рейтинга приоритетов прост в использовании, однако при его применении на практике возникает ряд сложностей (при задании оценочных шкал для разнородных критериев, при выставлении оценок преодолеть при более альтернативам), которые можно помощи совершенного метода, такого как метода анализа иерархий (англ. Analytichierarchyprocess).

#### Использование метода анализа иерархий

Метод анализа иерархий (МАИ) также основан на использовании взвешенных средних, однако в нем применяется более надежный и согласованный метод присвоения оценок и весовых коэффициентов. МАИ основывается на попарном сравнении альтернативных решений  $\Pi$ O каждому критерию. Затем проводится аналогичный ряд сравнений, чтобы оценить относительную важность каждого критерия и таким образом определить весовые коэффициенты. Основная процедура состоит из следующих этапов:

- 1. Определяются рейтинги альтернатив по каждому критерию:
	- 1.1. Создаётся матрица попарных сравнений по всем критериям;
	- 1.2. Полученная матрица нормализуется;
	- 1.3. Для получения соответствующих рейтингов усредняются значения в каждой строке;
	- 1.4. Вычисляются и проверяются коэффициенты согласованности;
- 2. Определяются весовые коэффициенты критериев:
	- 2.1. Создается матрица попарных сравнений по всем критериям;
	- 2.2. Полученная матрица нормализуется;
	- 2.3. Для получения весовых коэффициентов усредняются значения в каждой строке;
	- 2.4. Вычисляются и проверяются коэффициенты согласованности;
- 3. Вычисляется взвешенный средний рейтинг для каждой альтернативы и выбирается решение, набравшее наибольшее количество баллов.

Продемонстрируем применение данной процедуры на примере. Сети кафе «Петровские кофейни» нужно выбрать наилучший пакет обеспечения для программного приёма заказов из предлагаемых несколькими поставщиками. Эта задача была поручена заведующему отдела обслуживания клиентов Скобину Николаю Петровичу. Он выделил трех поставщиков, предлагаемое программное обеспечение которых

сможет удовлетворить основные потребности компании Reservation Technologies (RT), «ИТ-Техностар» (ИТТ) и «Норд-Консалтинг» (НК). Критерии, которые он считает важными в выборе программного обеспечения:

- А. Общая стоимость программного пакета;
- Б. Наличие сервисного обслуживания на протяжении следующего года;
- В. Эргономичность графических интерфейсов пользователя;
- Г. Возможность адаптации системы под бизнес-процесс «Петровских кофеен».

#### Определение рейтинга альтернатив по каждому критерию

Первый шаг процедуры МАИ состоит в попарном сравнении продавцов по каждому критерию. Для этого используем стандартную шкалу сравнения, которую содержит Таблица 2.

| Ранг | Описание                |
|------|-------------------------|
|      | Одинаковое предпочтение |
|      | Умеренное предпочтение  |
|      | Явное предпочтение      |
|      | Очевидное предпочтение  |
|      | Абсолютное предпочтение |

Таблица 2. Шкала сравнения альтернатив по критериям

Также можно присваивать значения рейтинга 2, 4, 6 и 8, которые определяются как средние от ближайших рейтингов.

Николай Петрович начал с первого критерия (общая стоимость) и внес в лист «Стоимость» рабочей книги «ЛР2. Пример2. xls» данные (см. Рисунок 28, Рисунок 29). Таблицу следует читать таким образом: указанный в строке поставщик сравнивается с поставщиком, указанным в столбце. Если указанный в строке поставщик предпочтительней, то соответствующее число от 1 до 9 записывается в ячейку на пересечении строки и столбца. Если же предпочтительней поставщик, указанный в столбце, то 1 делится на соответствующее число от 1 до 9, и результат записывается в ячейку на пересечении строки и столбца. Очевидно, что поскольку любой поставщик одинаково предпочтителен по сравнению с самим собой, то во все ячейки главной диагонали заносится значение 1. По показателю общей стоимости поставщику RT отдается среднее между умеренным и явным предпочтение в сравнении с поставщиком ИТТ. Поэтому в ячейку второго столбца первой строки заносится число 4 (ячейка С4). Поставщику НК отдается предпочтение от одинакового до

умеренного перед поставщиком RT, поэтому в ячейке третьего столбца первой строки записано число 1/2 (ячейка D4). Скобин так запрограммировал свою таблицу, что после ввода элементов справа от диагонали (ячейки С4, D4 и D5) обратные предпочтения вычисляются автоматически. Например, поскольку при сравнении поставщика RT с поставщиком ИТТ было записано 4, то при обратном сравнении поставщика ИТТ с поставщиком RT автоматически получается 1/4 (ячейка В5).

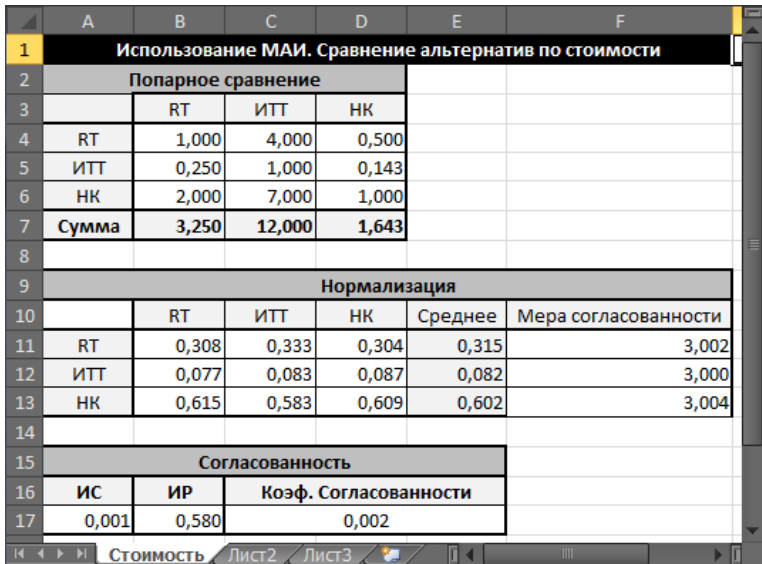

**Рисунок 28. Попарное сравнение по стоимости**

|                | А                            | B.                    | C.                 | D                     | E                                                     | F                              |  |
|----------------|------------------------------|-----------------------|--------------------|-----------------------|-------------------------------------------------------|--------------------------------|--|
|                |                              |                       |                    |                       | Использование МАИ. Сравнение альтернатив по стоимости |                                |  |
| 2              |                              |                       | Попарное сравнение |                       |                                                       |                                |  |
| 3              |                              | <b>RT</b>             | <b>UTT</b>         | <b>HK</b>             |                                                       |                                |  |
| 4              | <b>RT</b>                    |                       |                    | 0,5                   |                                                       |                                |  |
| 5              | ИTT                          | $=1/C4$               |                    | $=1/7$                |                                                       |                                |  |
| $6\phantom{a}$ | <b>HK</b>                    | $=1/D4$               | $=1/D5$            |                       |                                                       |                                |  |
|                | Сумма                        | $=$ CYMM(B4:B6)       | $=CYMM(C4:C6)$     | $=$ CYMM(D4:D6)       |                                                       |                                |  |
| 8              |                              |                       |                    |                       |                                                       |                                |  |
| 9              |                              |                       |                    | Нормализация          |                                                       |                                |  |
| 10             |                              | <b>RT</b>             | ИП                 | <b>HK</b>             | Среднее                                               | Мера согласованности           |  |
| 11             | <b>RT</b>                    | $=B4/B$7$             | $=C4/C$7$          | $=D4/D$7$             | =CYMM(B11:D11)/3                                      | =MYMHOX(B4:D4;E\$11:E\$13)/E11 |  |
| 12             | <b>UTL</b>                   | $=B5/B$7$             | $=C5/C$7$          | $=D5/D$7$             | =CYMM(B12:D12)/3                                      | =MYMHOX(B5:D5;E\$11:E\$13)/E12 |  |
| 13             | <b>HK</b>                    | =B6/B\$7              | $=C6/C$7$          | $=D6/D$7$             | $=CYMM(B13:D13)/3$                                    | =MYMHOЖ(B6:D6;E\$11:E\$13)/E13 |  |
| 14             |                              |                       |                    |                       |                                                       |                                |  |
| 15             |                              |                       | Согласованность    |                       |                                                       |                                |  |
| 16             | ИС                           | ИP                    |                    | Коэф. Согласованности |                                                       |                                |  |
|                | 17 = (CP3HA4(F11:F13) - 0,58 |                       | $=A17/B17$         |                       |                                                       |                                |  |
|                | <b>Стоимость</b>             | Лист2<br>$/$ Лист $3$ |                    |                       | п.                                                    | m                              |  |

**Рисунок 29. Попарное сравнение по стоимости (с формулами)**

После выполнения всех попарных сравнений матрицу необходимо нормализовать. Это выполняется путем суммирования чисел в каждом столбце и последующего деления каждого элемента столбца на полученную для данного столбца сумму. Результаты данной операции представлены в ячейках B11:D13 (см. [Рисунок 28,](file:///C:/Users/77755/Downloads/лабки%20(1).docx%23_bookmark47) [Рисунок](file:///C:/Users/77755/Downloads/лабки%20(1).docx%23_bookmark48) 29).

Следующим шагом требуется вычислить балл для каждого продавца по критерию общей стоимости. Эти значения показаны в столбце Е (см. [Рисунок 28\)](file:///C:/Users/77755/Downloads/лабки%20(1).docx%23_bookmark47). Видно, что наивысший средний балл по данному критерию имеет поставщик НК.

Завершив нормализацию матрицы, необходимо вычислить коэффициент согласованности и проверить его значение. Цель этой операции состоит в том, чтобы убедиться в согласованности задания предпочтений в исходной таблице. Например, если по критерию обшей стоимости задана явная предпочтительность поставщика RT перед поставщиком ИТТ и умеренная предпочтительность поставщика ИТТ по сравнению с поставщиком НК, то при сравнении поставщиков RT и НК задание одинаковой предпочтительности приведет к несогласованности, еще большая несогласованность возникнет при указании, что НК предпочтительней RT (см. [Рисунок](file:///C:/Users/77755/Downloads/лабки%20(1).docx%23_bookmark49) 30).

```
{\rm RT}> MTT
MTT > HKΗК
    > RT (!)
```
**Рисунок 30. Случай несогласованной оценки по критерию**

Вычисление коэффициента согласованности состоит из трех этапов.

- 1. Вычисляется мера согласованности для каждой альтернативы;
- 2. Определяется индекс согласованности (ИС).
- 3. Вычисляется коэффициент согласованности, как отношение ИС/ИР, где ИР — индекс рандомизации.

Для вычисления меры согласованности в MS Excel можно воспользоваться функцией умножения матриц МУМНОЖ. Как показывают [Рисунок 28 и](file:///C:/Users/77755/Downloads/лабки%20(1).docx%23_bookmark47) [Рисунок 29,](file:///C:/Users/77755/Downloads/лабки%20(1).docx%23_bookmark48) для поставщика RT средний рейтинг каждого поставщика (ячейки Е11:Е13) умножается на соответствующее количество баллов в первой строке сравнения (ячейки B4:D4), эти произведения суммируются, и сумма делится на средний рейтинг первого поставщика (ячейка Е11). Аналогичные вычисления осуществляются для альтернатив ИТТ и НК. В идеальном случае меры согласованности должны быть равны числу возможных альтернатив (в рассматриваемом случае — 3). Для вычисления индекса согласованности определяется средняя мера согласованности всех трех альтернатив, из нее вычитается количество альтернатив *n* и результат делится на (*n*–1). Индекс согласованности ИС показывает [Рисунок](file:///C:/Users/77755/Downloads/лабки%20(1).docx%23_bookmark47) 28 в ячейке A17, его значение равно 0,001. Последний этап определения коэффициента согласованности заключается в делении ИС на индекс рандомизации ИР, значения которого для различных значений и вычисляются в методе МАИ специальным образом, как индекс согласованности для кососимметрических матриц. Значения для использования в работе приведены в таблице ниже (см. Таблица 3).

|                | Значение     |
|----------------|--------------|
| n              | индекса      |
|                | рандомизации |
| $\overline{2}$ | 0,00         |
| 3              | 0,58         |
| 4              | 0,90         |
| 5              | 1,12         |
| 6              | 1,24         |
| 7              | 1,32         |
| 8              | 1,41         |
| 9              | 1,45         |
| 10             | 1,51         |

Таблица 3. Значения индекса рандомизации

Коэффициент согласованности сравнения по критерию стоимости записан в ячейке С17 и равен 0,002.

 $\mathbf{B}$ случае абсолютной согласованности предпочтений мера согласованности будет равна 3, следовательно, ИС будут равны нулю, и коэффициент согласованности также будет равен нулю. Если этот коэффициент слишком велик (больше 0,10 по оценке Саати), значит, менеджер был недостаточно последователен в своих оценках, поэтому следует вернуться назад и пересмотреть результаты попарных сравнений (в большинстве случаев обнаруживается элементарная ошибка,  $\,$  M коэффициент согласованности сигнализирует о ее наличии).

После сравнения по стоимости аналогичные сравнения должны быть произведены по остальным трём критериям. Это можно сделать, трижды скопировав рабочий лист «Стоимость», создав тем самым три новых рабочих листа, а затем надо просто изменить параметры попарных сравнений (см. Рисунок 31, Рисунок 32, Рисунок 33). Во всех случаях значения коэффициента согласованности заключены в пределах от 0 до 0,047, это означает, что Николай Петрович был достаточно последователен в своих оценках. Кроме того, можно заметить, что компания ИТТ оказалась лучшей по критерию обслуживания, RT и ИТТ — лучшие по критерию сложности, а ИТТ - лучшая по критерию адаптируемости.

|                         | A          | B.                 | Ċ               | D                     | E          | F                                                        | ī |
|-------------------------|------------|--------------------|-----------------|-----------------------|------------|----------------------------------------------------------|---|
| 1                       |            |                    |                 |                       |            | Использование МАИ. Сравнение альтернатив по обслуживанию |   |
| $\overline{2}$          |            | Попарное сравнение |                 |                       |            |                                                          |   |
| $\overline{\mathbf{3}}$ |            | <b>RT</b>          | ИTT             | <b>HK</b>             |            |                                                          |   |
| $\overline{4}$          | <b>RT</b>  | 1,000              | 0,500           | 6,000                 |            |                                                          |   |
| 5                       | <b>UTT</b> | 2,000              | 1,000           | 8,000                 |            |                                                          |   |
| 6                       | <b>HK</b>  | 0,167              | 0,125           | 1,000                 |            |                                                          |   |
| $\overline{7}$          | Сумма      | 3,167              | 1,625           | 15,000                |            |                                                          |   |
| 8                       |            |                    |                 |                       |            |                                                          | ≣ |
| 9                       |            |                    |                 | Нормализация          |            |                                                          |   |
| 10                      |            | <b>RT</b>          | ИTT             | <b>HK</b>             | Среднее    | Мера согласованности                                     |   |
| 11                      | <b>RT</b>  | 0,316              | 0,308           | 0,400                 | 0,341      | 3,020                                                    |   |
| 12                      | ИTT        | 0,632              | 0,615           | 0,533                 | 0,593      | 3,032                                                    |   |
| 13                      | <b>HK</b>  | 0,053              | 0,077           | 0,067                 | 0,065      | 3,003                                                    |   |
| 14                      |            |                    |                 |                       |            |                                                          |   |
| 15                      |            |                    | Согласованность |                       |            |                                                          |   |
| 16                      | ис         | ИP                 |                 | Коэф. Согласованности |            |                                                          |   |
| 17                      | 0,009      | 0,580              |                 | 0,016                 |            |                                                          |   |
|                         |            |                    |                 | Обслуживание          | Эргоном∏ < | III                                                      | П |

**Рисунок 31. Попарное сравнение по обслуживанию**

|                | A                     | B                  | Ċ               | D                     | E       | F                                                          | $\equiv$ |
|----------------|-----------------------|--------------------|-----------------|-----------------------|---------|------------------------------------------------------------|----------|
| 1              |                       |                    |                 |                       |         | Использование МАИ. Сравнение альтернатив по эргономичности |          |
| $\overline{2}$ |                       | Попарное сравнение |                 |                       |         |                                                            |          |
| 3              |                       | <b>RT</b>          | иπ              | нк                    |         |                                                            |          |
| $\overline{4}$ | <b>RT</b>             | 1,000              | 1,000           | 5,000                 |         |                                                            |          |
| 5              | ИTT                   | 1,000              | 1,000           | 5,000                 |         |                                                            |          |
| 6              | HК                    | 0,200              | 0,200           | 1,000                 |         |                                                            |          |
| 7              | Сумма                 | 2,200              | 2,200           | 11,000                |         |                                                            |          |
| 8              |                       |                    |                 |                       |         |                                                            | ≣        |
| 9              |                       |                    |                 | Нормализация          |         |                                                            |          |
| 10             |                       | <b>RT</b>          | ИΠ              | ΗК                    | Среднее | Мера согласованности                                       |          |
| 11             | <b>RT</b>             | 0,455              | 0,455           | 0,455                 | 0,455   | 3,000                                                      |          |
| 12             | ИΠ                    | 0,455              | 0,455           | 0,455                 | 0,455   | 3,000                                                      |          |
| 13             | HK                    | 0,091              | 0,091           | 0,091                 | 0,091   | 3,000                                                      |          |
| 14             |                       |                    |                 |                       |         |                                                            |          |
| 15             |                       |                    | Согласованность |                       |         |                                                            |          |
| 16             | ис                    | ИР                 |                 | Коэф. Согласованности |         |                                                            |          |
| 17             | 0,000                 | 0,580              |                 | 0,000                 |         |                                                            |          |
| K              | $\blacktriangleright$ | бслуживание        |                 | Эргономичность        | П∢      | ьπ<br>$\mathbb{H}$                                         |          |

**Рисунок 32. Попарное сравнение по эргономичности**

| z              | A         | B                    | Ċ               | D                     | E       | F                                                          | Ξ |
|----------------|-----------|----------------------|-----------------|-----------------------|---------|------------------------------------------------------------|---|
| $\mathbf{1}$   |           |                      |                 |                       |         | Использование МАИ. Сравнение альтернатив по адаптируемости |   |
| $\overline{2}$ |           | Попарное сравнение   |                 |                       |         |                                                            |   |
| 3              |           | <b>RT</b>            | иπ              | HК                    |         |                                                            |   |
| $\overline{4}$ | <b>RT</b> | 1,000                | 0,250           | 3,000                 |         |                                                            |   |
| 5              | ИΠ        | 4,000                | 1,000           | 6,000                 |         |                                                            |   |
| $6\phantom{1}$ | HK        | 0,333                | 0,167           | 1,000                 |         |                                                            |   |
| 7              | Сумма     | 5,333                | 1,417           | 10,000                |         |                                                            |   |
| 8              |           |                      |                 |                       |         |                                                            | ▤ |
| 9              |           |                      |                 | Нормализация          |         |                                                            |   |
| 10             |           | <b>RT</b>            | ИΠ              | HК                    | Среднее | Мера согласованности                                       |   |
| 11             | <b>RT</b> | 0,188                | 0,176           | 0,300                 | 0,221   | 3,040                                                      |   |
| 12             | ИΠ        | 0,750                | 0,706           | 0,600                 | 0,685   | 3,109                                                      |   |
| 13             | HK        | 0,063                | 0,118           | 0,100                 | 0,093   | 3,013                                                      |   |
| 14             |           |                      |                 |                       |         |                                                            |   |
| 15             |           |                      | Согласованность |                       |         |                                                            |   |
| 16             | ИС        | ИP                   |                 | Коэф. Согласованности |         |                                                            |   |
| 17             | 0,027     | 0,580                |                 | 0,047                 |         |                                                            |   |
| $\overline{H}$ | H         | <b>Алаптирумость</b> |                 |                       | ∏∢      | ΣП<br>TITI.                                                |   |

**Рисунок 33. Попарное сравнение по адаптируемости**

#### Определение весовых коэффициентов критериев

На втором этапе должны быть осуществлены аналогичные попарные определения весов критериев. Процесс аналогичен сравнения для сравнению альтернатив по критериям, однако в данном случае сравниваются между собой критерии. Эти действия в рассматриваемом примере выполняются на рабочем листе Веса (см. Рисунок 34).

|                |                | B            | с                  | D             |                                                            | F           | $\blacksquare$<br>G  |
|----------------|----------------|--------------|--------------------|---------------|------------------------------------------------------------|-------------|----------------------|
|                |                |              |                    |               | Использование МАИ. Сравнение альтернатив по адаптируемости |             |                      |
| $\overline{2}$ |                |              | Попарное сравнение |               |                                                            |             |                      |
| 3              |                | Стоимость    | Обслуживание       |               | Эргономичность Адаптируемость                              |             |                      |
| 4              | Стоимость      | 1,000        | 6,000              | 0,500         | 3,000                                                      |             |                      |
| 5              | Обслуживание   | 0,167        | 1,000              | 0,125         | 0,333                                                      |             |                      |
| 6              | Эргономичность | 2,000        | 8,000              | 1,000         | 5,000                                                      |             |                      |
|                | Адаптируемость | 0,333        | 3,000              | 0,200         | 1,000                                                      |             |                      |
| 8              | Сумма          | 3,500        | 18,000             | 1,825         | 9,333                                                      |             |                      |
| 9              |                |              |                    |               |                                                            |             |                      |
| 10             |                |              |                    | Нормализация  |                                                            |             |                      |
| 11             |                | Стоимость    | Обслуживание       |               | Эргономичность Адаптируемость                              | Среднее     | Мера согласованности |
| 12             | Стоимость      | 0,286        | 0,333              | 0,274         | 0,321                                                      | 0,304       | 4,071                |
| 13             | Обслуживание   | 0,048        | 0,056              | 0,068         | 0,036                                                      | 0,052       | 4,011                |
| 14             | Эргономичность | 0,571        | 0,444              | 0,548         | 0,536                                                      | 0,525       | 4,087                |
| 15             | Адаптируемость | 0,095        | 0,167              | 0,110         | 0,107                                                      | 0,120       | 4,023                |
| 16             |                |              |                    |               |                                                            |             |                      |
| 17             |                |              | Согласованность    |               |                                                            |             |                      |
| 18             | ис             | ИP           |                    |               | Коэф. Согласованности                                      |             |                      |
| 19             | 0,019          | 0,900        |                    |               | 0,021                                                      |             |                      |
| И              | Стоимость      | Обслуживание | Эргономичность     | Адаптирумость | Be <sub>1</sub>                                            | <b>TIII</b> |                      |

Рисунок 34. Коэффициент согласованности для весов критериев

Оказалось, что показатель эргономичности имеет наибольший вес  $(0,525)$  в ячейке F14), за ним идет стоимость  $(0,304)$  в ячейке F12). Меры согласованности оказались близки к 4, поэтому индекс согласованности и коэффициент согласованности близки к нулю.

Последний шаг состоит в вычислении взвешенных средних оценок для каждого варианта решения и применении полученных результатов для принятия решения о том, у какого поставщика будет куплено новое программное обеспечение.

#### Итоговый выбор альтернативы

Заключительные вычисления сделаны на листе Выбор (см. Рисунок 35, Рисунок 36). На основании полученных результатов можно сделать вывод, что компания RT с показателем 0,378 (ячейка C8) несколько превосходит компанию ИТТ, имеющую показатель 0,376 (ячейка D8), а компания НК от них заметно отстала, имея показатель 0,245.

| z              | А              | B                                              |                      | D     | E         | $\blacksquare$ |
|----------------|----------------|------------------------------------------------|----------------------|-------|-----------|----------------|
| 11             |                | Использование МАИ. Итоговый выбор альтернативы |                      |       |           |                |
| $\overline{2}$ |                |                                                | Результаты сравнения |       |           |                |
| 3              |                | Beca                                           | <b>RT</b>            | ИTT   | <b>HK</b> |                |
| 4              | Стоимость      | 0,304                                          | 0,315                | 0,082 | 0,602     |                |
| 5              | Обслуживание   | 0,052                                          | 0,341                | 0,593 | 0,065     |                |
| 6              | Эргономичность | 0,525                                          | 0,455                | 0,455 | 0,091     |                |
| 7              | Адаптируемость | 0,120                                          | 0,221                | 0,685 | 0,093     |                |
| 8              |                | Взвешенные<br>оценки                           | 0,378                | 0,376 | 0,245     |                |
| $\mathbf{q}$   |                |                                                |                      |       |           |                |
|                | Стоимость      | Обслуживание                                   | Эргономичност 1      | III.  |           |                |

**Рисунок 35. Итоговый выбор альтернативы**

|                                 |              | Использование МАИ. Итоговый выбор альтернативы |                          |                          |
|---------------------------------|--------------|------------------------------------------------|--------------------------|--------------------------|
|                                 |              | Результаты сравнения                           |                          |                          |
|                                 | Beca         | RT                                             | ИTT                      | <b>HK</b>                |
| Стоимость                       | =Beca!F12    | =Стоимость!Е11                                 | =Стоимость!Е12           | =Стоимость!E13           |
| Обслуживание                    | =Beca!F13    | =Обслуживание!Е11                              | =Обслуживание!Е12        | =Обслуживание!E13        |
| Эргономичность                  | $=$ Beca!F14 | =Эргономичность!E11                            | =Эргономичность!E12      | =Эргономичность!E13      |
| Адаптируемость                  | $=$ Beca!F15 | =Адаптирумость!E11                             | =Адаптирумость!E12       | =Адаптирумость!E13       |
|                                 |              | Взвешенные оценки = СУММПРОИЗВ(В4:В7;С4:С7)    | =СУММПРОИЗВ(В4:В7;D4:D7) | =СУММПРОИЗВ(B4:B7;E4:E7) |
| <b>Born</b><br>$A$ nantunumortu | $Ph$ fon     |                                                |                          |                          |

**Рисунок 36. Итоговый выбор альтернативы (с формулами)**

## *Литература*

- 1. Петровский А. Б. Теория принятия решений М.: Издательский центр «Академия», 2009 .— 398, [1] с.: ил.
- 2. Таха Х. Введение в исследование операций. М.: Вильямс, 2005. —912 с.
- 3. Мур Дж., Уэдерфорд Л. и др. Экономическое моделирование в MSExcel. — М.: Вильямс, 2004. — 1024 с.